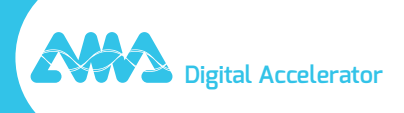

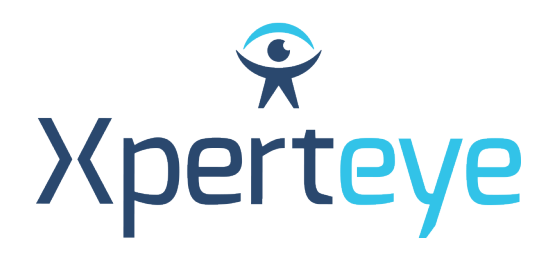

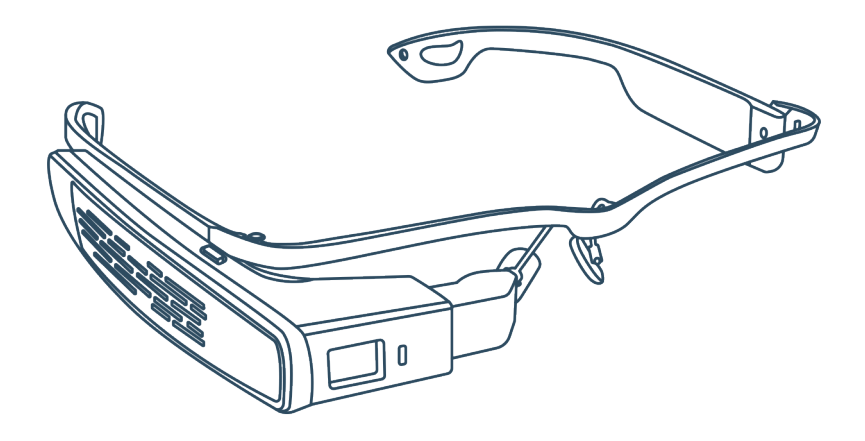

## *Guide de démarrage* LLVision GLXSS SE

XpertEye Advanced

**amaxperteye.com**

## A. LLVision GLXSS SE

**Avant d'utiliser la solution XpertEye, assurez-vous que votre appareil (smartphone ou tablette) est chargé. Pour plus d'informations, consultez la section C - « Quitter et charger la solution XpertEye ».**

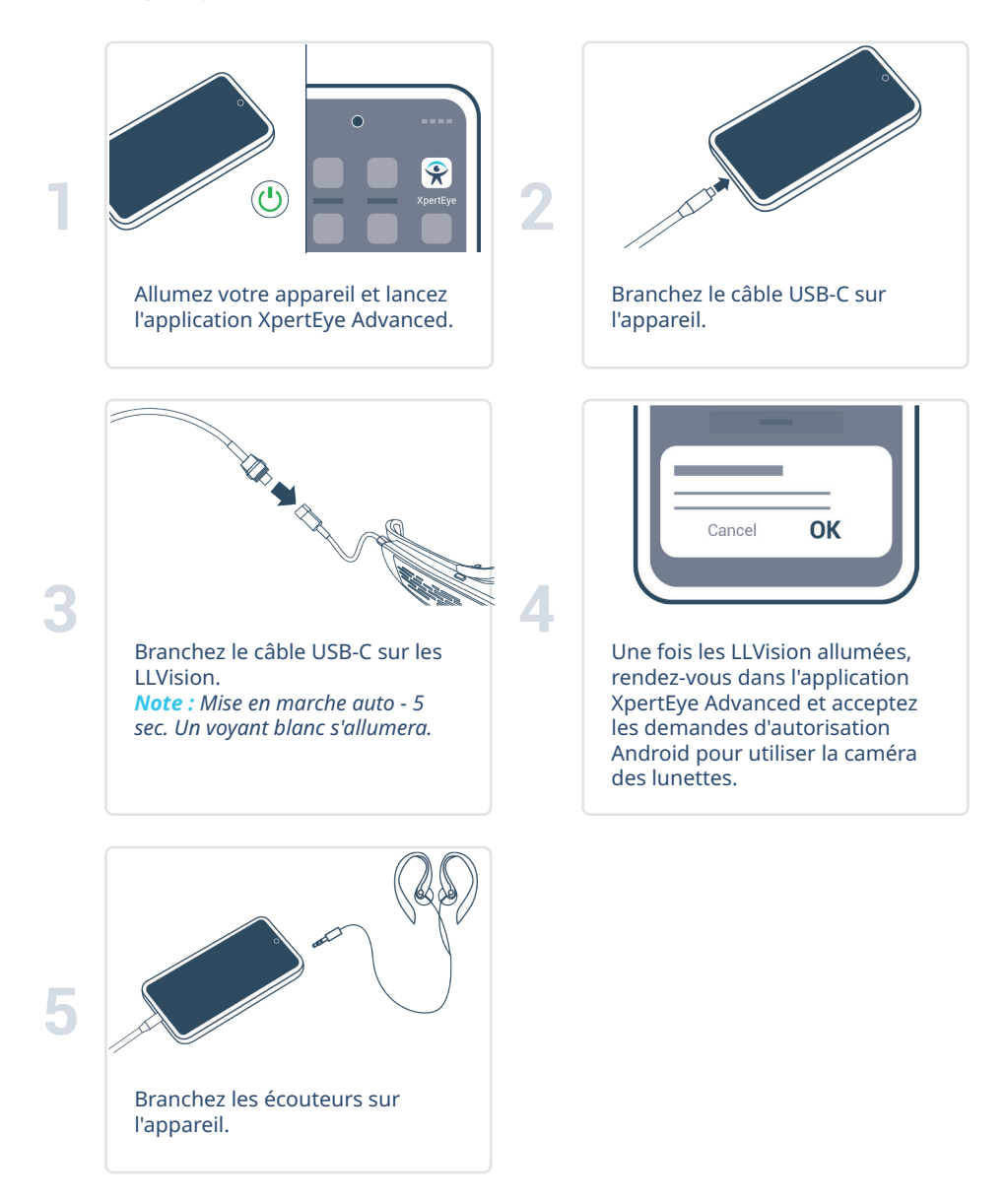

## B. LLVision GLXSS SE, holster et batterie externe\*

**Avant d'utiliser la solution XpertEye, assurez-vous que votre appareil (smartphone ou tablette) et la batterie externe sont chargés. Pour plus d'informations, consultez la section C - « Quitter et charger la solution XpertEye ».**

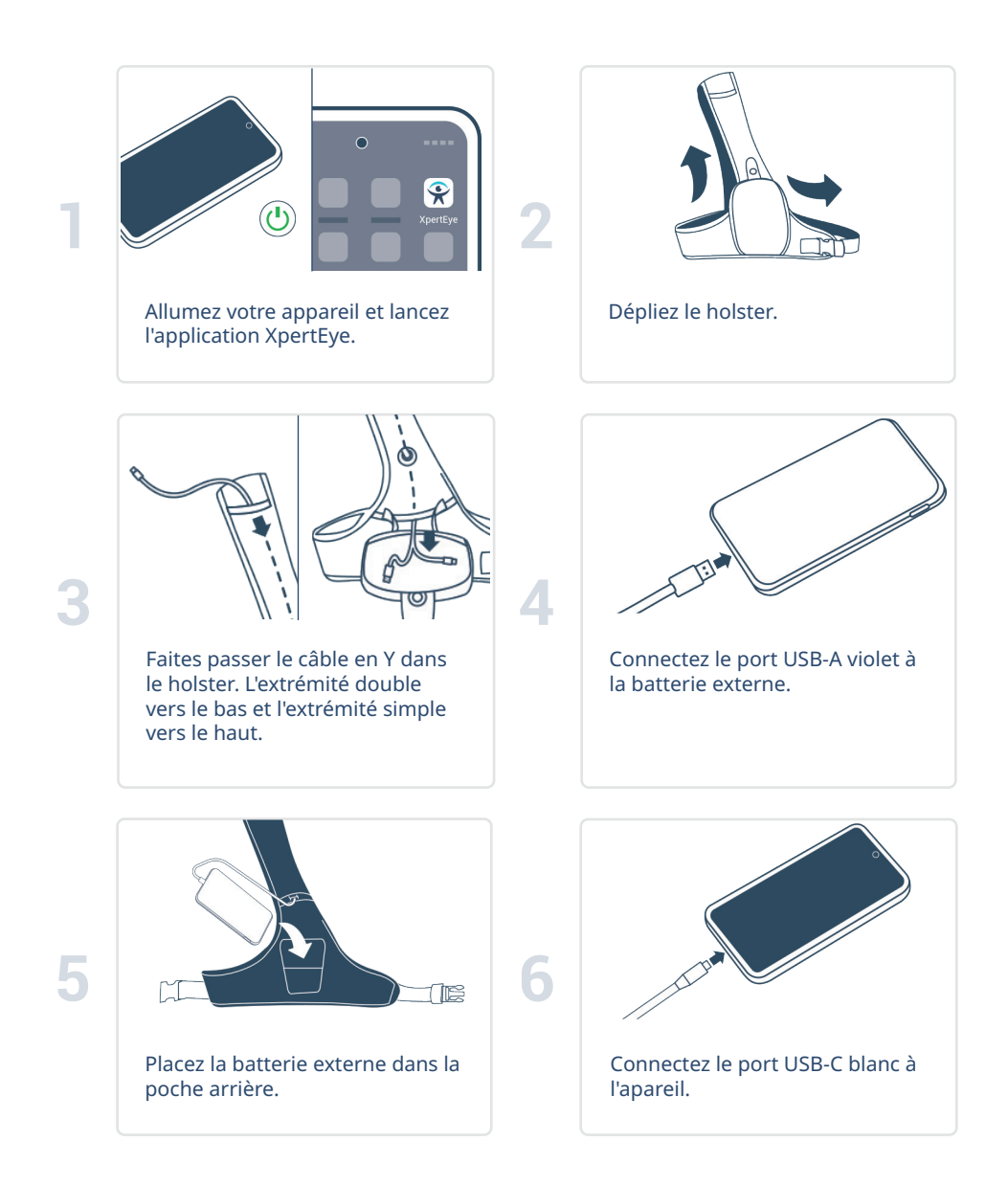

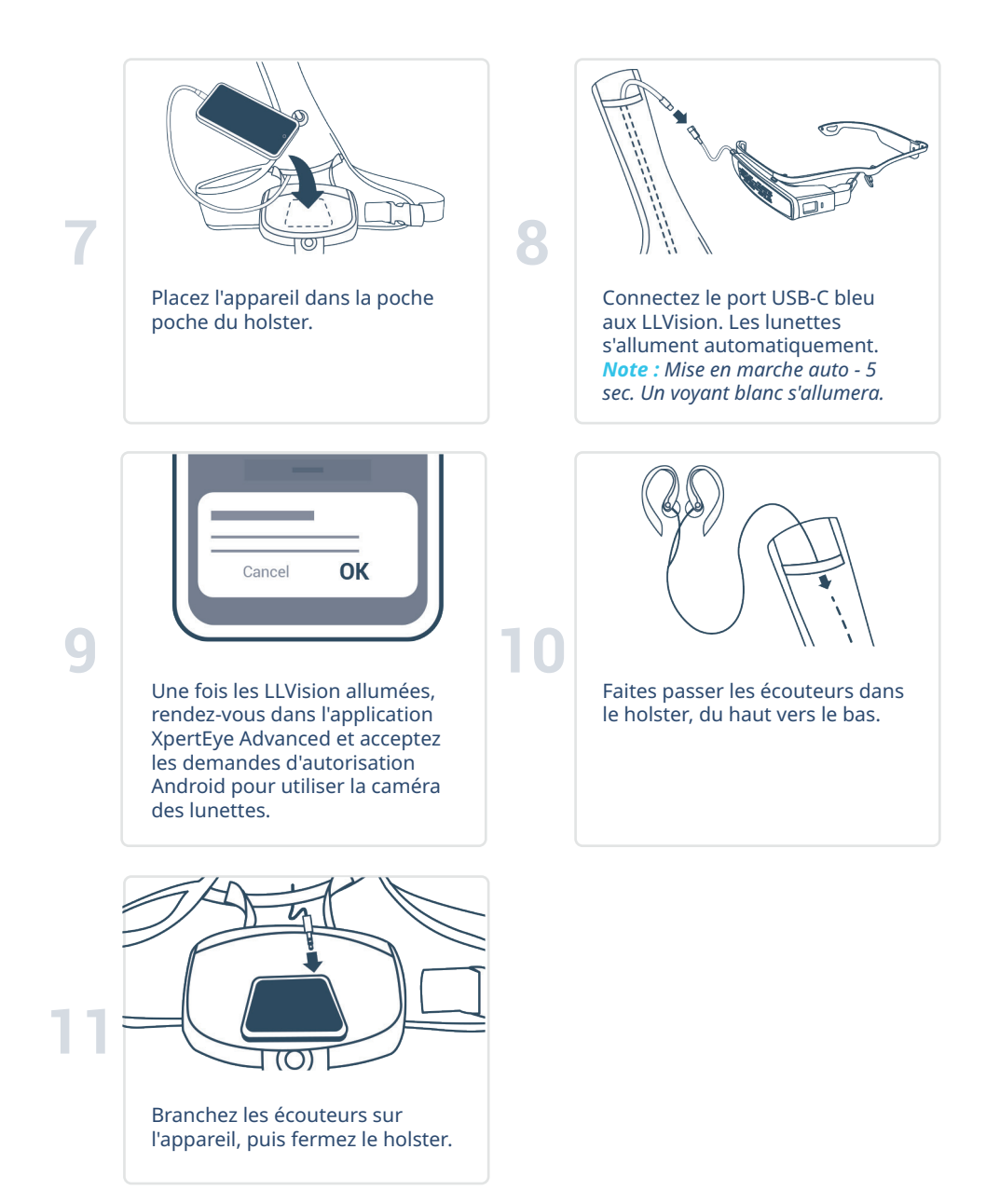

**\* Le holster et la batterie externe sont en option et ne sont peut-être pas inclus dans votre kit XpertEye Advanced.**

## C. Quitter et charger la solution XpertEye

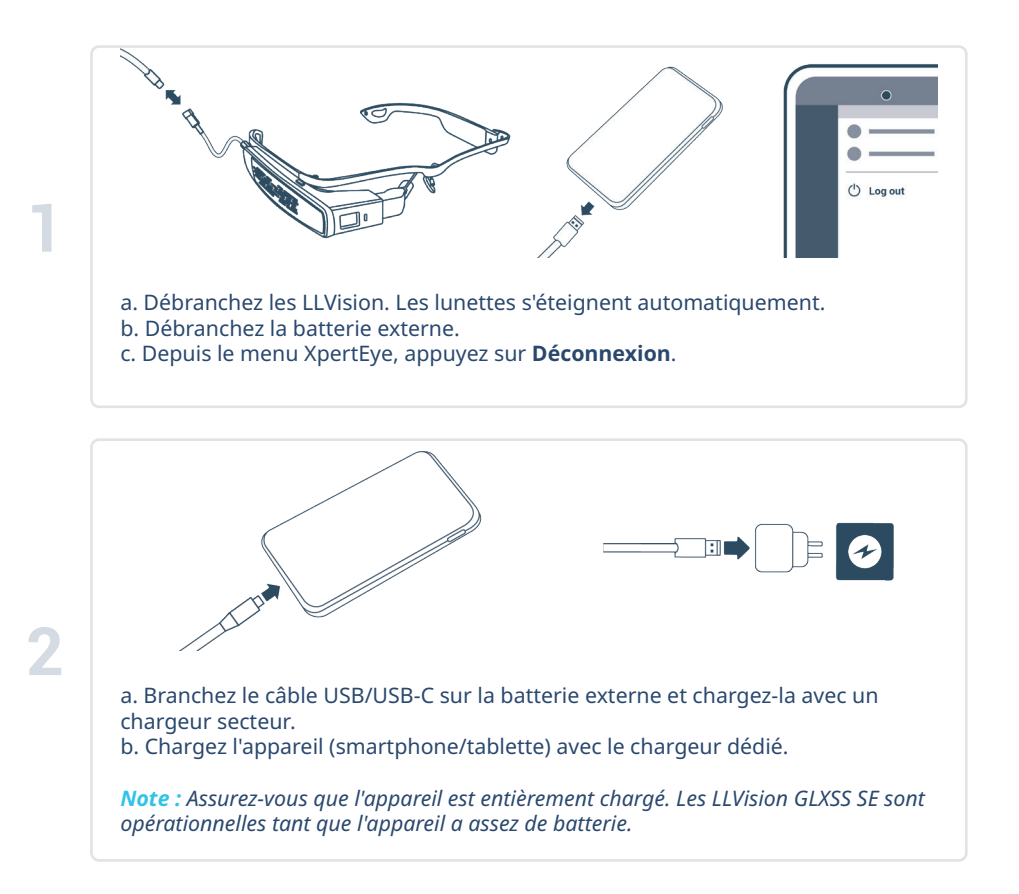

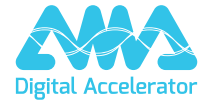

**support.amaxperteye.com**